# **QGIS Application - Bug report #271 svn 2006.09.14 crashes after using "Move vertex" on an empty canvas**

*2006-09-15 04:04 AM - Redmine Admin*

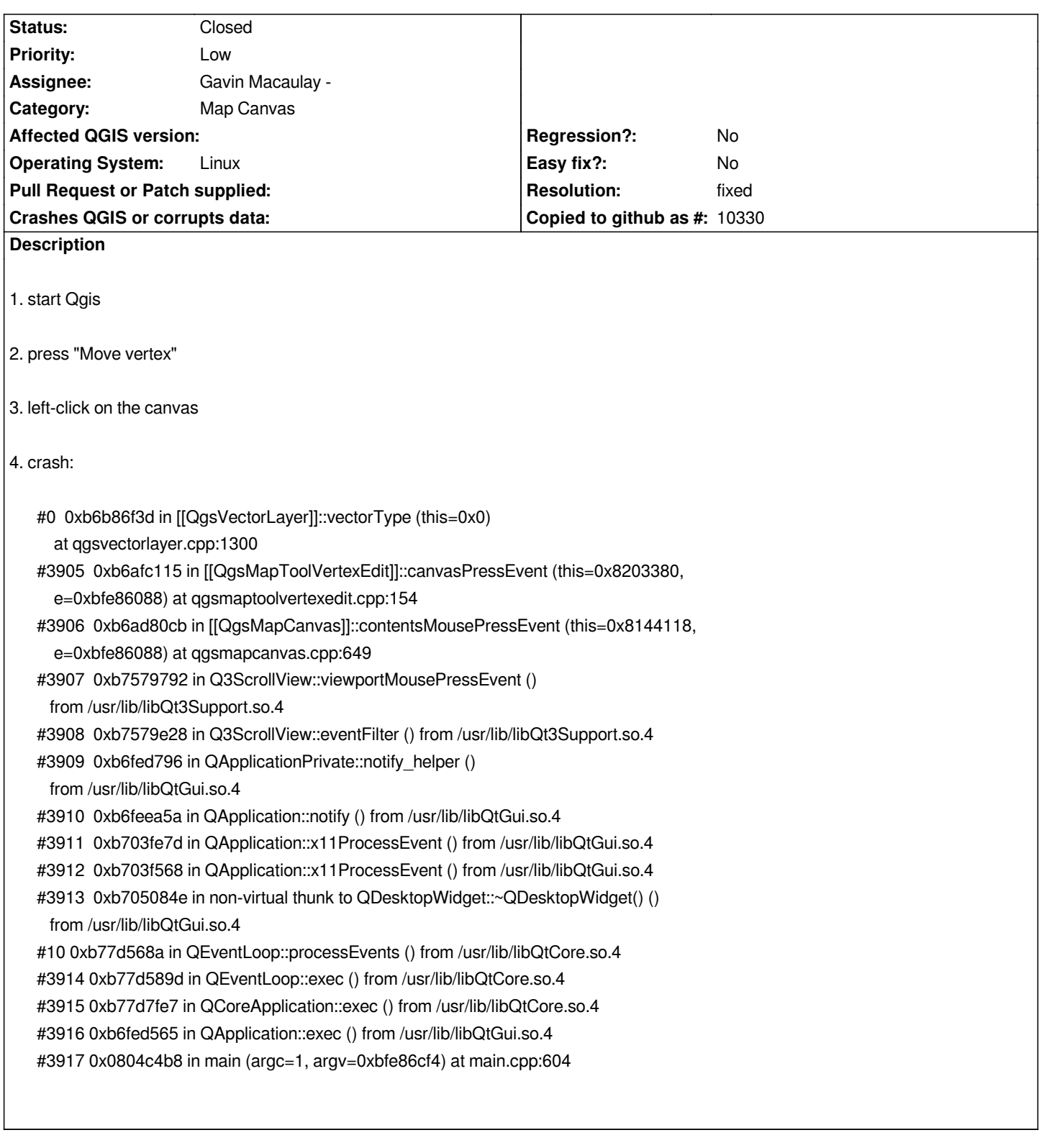

## **History**

**#1 - 2006-09-16 12:56 AM - Brendan Morley -**

*Probably best to start-up the Add/Move/Delete Vertex buttons disabled, so that this sequence can't occur.*

*- Resolution set to fixed*

*- Status changed from Open to Closed*

*Optional toos are disabled now at startup.*

#### **#3 - 2006-09-22 01:53 PM - Redmine Admin**

- *Resolution deleted (fixed)*
- *Status changed from Closed to Feedback*

*The bug is* **not** *fixed in current SVN HEAD. Still the tools are available at strtup and still 'Move vertex' -> click on canvas make QGIS crash.*

*Maciek*

#### **#4 - 2006-09-22 10:39 PM - Marco Hugentobler**

*It works for me with an updated svn copy (23.09.). The digitizing buttons are disabled after startup. I'm using QGIS on Kubuntu with qt-4.1.2. Are there other developers/users where the digitising buttons are enabled at startup?*

*Marco*

### **#5 - 2006-09-23 01:27 AM - anonymous -**

- *Resolution set to fixed*
- *Status changed from Feedback to Closed*

*My bad, please accept apologies. I tested with an older build by mistake. It's fixed in the yesterday's one.*

*Maciek*

## **#6 - 2009-08-22 12:46 AM - Anonymous**

*Milestone Version 0.8 deleted*